# NAME

## systemd.unit - Unit conŒguration

# **SYNOPSIS**

service.service, stet.socket, device.device, mount.mount, automount.automount, swappswarget.target, path.path, timer.timerslice.slice, scope.scope

/etc/systemd/system/\* /run/systemd/system/\* /lib/systemd/system/\*

...

~/.conŒg/systemd/user/\* /etc/systemd/user/\* \$XDG\_RUNTIME\_DIR/systemd/user/\* /run/systemd/user/\* ~/.local/share/systemd/user/\* /usr/lib/systemd/user/\*

...

# **DESCRIPTION**

A unit conCE guration CEI e encodes information about a service et, and inclete, a mount point, an automount point, a samp CEIe or partition, a start-up tat get a watched CEIe system path, a timer controlled and supervised by ystemd(1) a resource management slice or a group to freated processes. The syntax is inspired by XDG Desktop Entry SpeciŒcat<sup>i</sup>dndesktop Œles, which are in turn inspired by Microsoft Windows .ini Œles.

This man page lists the common conŒguration options of all the unit types. These options need to be conŒgured [in the \[Unit\]](http://chuzzlewit.co.uk/WebManPDF.pl/man:/1/systemd) or [Install] sections of the unit Œles.

In addition to the generic [Unit] and [Install] sections described here, each unit wear type-speciCEc section, e.g. [Service] for a service unit. See the respectian pages for more information: systemd.serice(5), systemd.socket(5), systemd.derice(5), systemd.mount(5) systemd.automount(5) systemd.swap(5)systemd.target(5), systemd.path(5) systemd.timer(5) systemd.slice(5) systemd.scope(5).

Various settings are allowed to be speciCEed more than once, in which case the interpretation depends on the [setting. Often, mul](http://chuzzlewit.co.uk/WebManPDF.pl/man:/5/systemd.service)[tiple settings form](http://chuzzlewit.co.uk/WebManPDF.pl/man:/5/systemd.socket) [a list, and setting](http://chuzzlewit.co.uk/WebManPDF.pl/man:/5/systemd.device) to an enative "reset[s", which means that](http://chuzzlewit.co.uk/WebManPDF.pl/man:/5/systemd.automount) [previous assignm](http://chuzzlewit.co.uk/WebManPDF.pl/man:/5/systemd.swap)[ents are ignored.](http://chuzzlewit.co.uk/WebManPDF.pl/man:/5/systemd.target) When this is well to is mentioned i[n the description](http://chuzzlewit.co.uk/WebManPDF.pl/man:/5/systemd.slice) of the setting. [Note that using m](http://chuzzlewit.co.uk/WebManPDF.pl/man:/5/systemd.scope)ultiple assignments to the sam be an unit CEIe incompatible with parsers for the XDG .desktop Œle format.

Unit CEles are loaded from a set of paths determined during compilation, described instetion.

Unit CEles may contain additional options on top of those listed here. If systemd encounters wam unkno option, it will write a warning log message ubcontinue loading the unit. If an option or section name is preCExed with X-, it is ignored completely by systemd. Options within an ignored section do not need the preŒx. Applications may use this to include additional information in the unit Œles.

Boolean aguments used in unit Œles can be writtera in vertions formats. For positive settings the strings 1, yes, true and on are equalent. For negative settings, the strings 0, no, false and off are eadent.

Time span alues encoded in unit Œles can be written in versionats. A stand-alone number speciŒes a time in seconds. If suffixed with a time unit, the unit is honored. A concatenation of multiple es with units is supported, in which case the vess are added up. Example: "50" refers to 50 seconds; "2min 200ms" refers to 2 minutes and 200 milliseconds, i.e. 120200 ms. The inglitime units are understood: "s", "min", "h", "d", "w", "ms", "us".dr details seeystemd.time(7).

Empty lines and lines starting with "#" or ";" are ignored. This may be used for commenting. Lines ending in a backslash are concatenated with the **vidig** line while reading and the backslash is replaced by a

space character. This may be used to wrap long lines.

Units can be aliased (the an alternatie name), by creating a symlink from the wreame to the xisting name in one of the unit search pathor. Frample, systemd-networkd.service has the aliasust org.freedesktop.netork1.service, created during installation as the symlink /lib/systemd/system/db org.freedesktop.network1.service. In addition, unit Œles may specify aliases through the Alias=velinecti the [Install] section; those aliases are onlective when the unit is enabled. When the unit is enabled, symlinks will be created for those names, and restation the unit is disabled of example, reboot.taget speciCEes Alias=ctrl-alt-del.get, so when enabled it will bevinked wheneer CTRL+ALT+DEL is pressed. Alias names may be used in commanden like enable, start, stop, status, ..., and in unit dependendirectives Vants=, Requies=, Befoe=, After=, ..., with the limitation that aliases speciŒed through Alias= are of textiste when the unit is enabled. Aliases cannot be used with the preset command.

Along with a unit Œle foo.service, the directory foo.serviamets may rest. All unit Œles symlined from such a directory are implicitly added as dependencies of to tapes 4 to the unit. This is useful to hook units into the start-up of other units, without has to modify their unit ŒlesoFdetails about the semantics of Wants=, see below. The preferred any to create symlinks in the ants/ directory of a unit CEle is with the enable command of the stemctl $(1)$ tool which reads information from the [Install] section of unit CEles (see below). A similar functionality etists for Requies= type dependencies as well, the directory sufŒx is .requires/ in this case.

Along with a unit Œle foo.service, a "drop-in" directory foo.service.d/ may All Œles with the sQEx ".conf" from this directory will b[e parsed after](http://chuzzlewit.co.uk/WebManPDF.pl/man:/1/systemctl) the Œle itself is parsed. This is useful to alter or add conCEguration settings for a unit, withouting to modify unit CEles. Each drop-in CEle must ha appropriate section headers. Note that for instantiated units, this logic will Œrst look for the instance ".d/" subdirectory and read its ".conf" Œles, folled by the template ".d/" subdirectory and the ".conf" Œles there. Also note that settings from the "[Install]" section are not honored in drop-in unit Œleseand ha effect.

In addition to /etc/systemd/system, the drop-in ".d" directories for system services can be placed in /lib/systemd/system or /run/systemd/system directories. Drop-in Œles in equidence over those in /run which in turn take precedencever those in /lib. Drop-in Œles undey anthese directories tak precedence ver unit Œles where located.

Some unit names re•ect patheisting in the CEIe system namespace. Example: a device device refers to a dece with the deice node /de/sda in the CEI e system namespace. If this applies, a special w to escape the path name is used, so that the result is usable as part of a CE lename a Benaically th, "/" is replaced by "-", and all other characters which are not ASCII alphanumerics are replaced by C-style "\x2d" escapes (ceept that "\_" is neer replaced and "." is only replaced when dured be the CErst character in the escaped path). The root directory "/" is encoded as single dash, while otherwise the initial and ending "/" are remored from all paths during transformation. This escaping is reable. Properly escaped paths can be generated using the md-escape (10 command.

Optionally, units may be instantiated from a template Œle at runtime. This alleation of multiple units from a single conŒguration Œle. If systemd looks for a unit conŒguration Œle, it will Œrst search for the literal unit name in the Œle system. If that yields no success and the unit name contains an "@," character systemd will look for a unit template t[hat shares the sam](http://chuzzlewit.co.uk/WebManPDF.pl/man:/1/systemd-escape)e nat we the instance string (i.e. the part between the "@" character and the CExil removed. Example: if a service getty@tty3.service is requested and no Œle by that name is found, systemd will look for getty@.service and instantiate a service from that conŒguration Œle if it is found.

To refer to the instance string from within the conŒguration Œle you may use the special "%i" speciŒer in many of the conCEguration options. See we for details.

If a unit Œle is empty (i.e. has the Œle size 0) or is symiliakde/null, its conŒguration will not be loaded and it appears with a load state of "red skand cannot be actited. Use this as an fective way to fully disable a unit, making it impossible to start it e manually.

The unit Œle format is **vered** by the Interface Stability Pomise<sup>[2]</sup>.

# AUTOMATIC DEPENDENCIES

Note that while systemd ters a •exible dependencsystem between units it is recommended to use this functionality only sparingly and instead rely on techniques such as based or sock-based actation which male dependencies implicit, resulting in a both simpler and morible system.

A number of unit dependencies are automatically established, depending on unit conŒguration. On top of that, for units with DefaultDependencies=yes (the additing a couple of additional dependencies are added. The precise  $\&c$  of DefaultDependencies=yes depends on the unit type (see)belo

If DefaultDependencies=yes is set, units that are referenced by other units of type viara Vants= or Requires= dependencmight automatically gin an Before= dependenctoo. See ystemd.target(5)for details.

# UNIT FILE LO AD PATH

Unit CEles are loaded from a set of paths determined during compilation, described in the lew below. Unit CEles found in directories listed earlice rode CEles with the same name in directorice rion the list.

When the ariable \$SYSTEMD\_UNITATH is set, the contents of this viable overrides the unit load path. If \$SYSTEMD\_UNITATH ends with an empty component (":"), the usual unit load path will be appended to the contents of the valle.

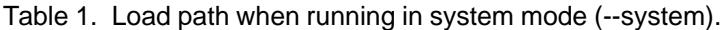

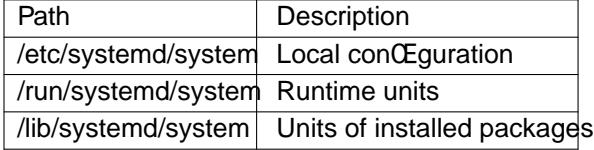

Table 2. Load path when running in user mode (--user).

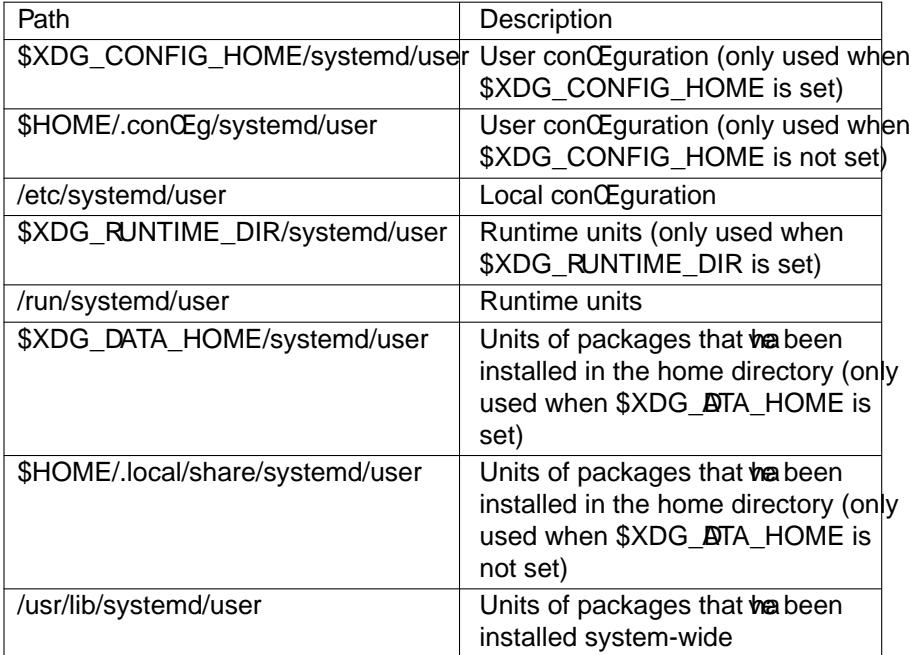

Additional units might be loaded into systemd ("boot") from directories not on the unit load path. See the link command forsystemctl(1) Also, some units are dynamically created via yatemd.generator(7).

# [UNIT] SECTION OPTIONS

The unit Œle may include a [Unit] section, which carries generic information about the unit that is not dependent on th[e type of unit](http://chuzzlewit.co.uk/WebManPDF.pl/man:/1/systemctl):

Description=

A free-form string describing the unit. This is intended for use in UIs to slescriptive information along with the unit name. The description should contain a name that means something to the end user. "Apache2 \\timb{baddot Server" is a good xeample. Bad xeamples are "high-performance light-weight HTTP serer" (too generic) or "Apache2" (too speciŒc and meaningless for people who downot kno Apache).

## Documentation=

A space-separated list of URIs referencing documentation for this unit or its conŒguration. Accepted are only URIs of the types "http://", "https://", "Œle:", "info:", "mand' more information about the syntax of these URIs, see  $(7)$ . The URIs should be listed in order of releance, starting with the most releant. It is a good idea to Œrst reference documentation thaine what the unit s purpose is, followed by how it is concEgured, followed by any other related documentation. This option may be speciŒed more than once, in which case the speciŒed list of URt the empty string is assigned to this option[, the lis](http://chuzzlewit.co.uk/WebManPDF.pl/man:/7/uri)t is reset and all prior assignments will have fect.

#### Requies=

ConCE gures requirement dependencies on other units. If this unit gated actine units listed here will be activated as well. If one of the other units gets deated or its actiation fails, this unit will be deactiated. This option may be speciCEed more than once or multiple space-separated units may be speciŒed in one option in which case requirement dependencies for all listed names will be created. Note that requirement dependencies do not in•uence the order in which services are started or stopped. This has to be conCEgured independently with the After= ore **Bendions**. If a unit foo.service requires a unit bar.service as conŒgured with esequind no ordering is conŒgured with After= or Befoe=, then both units will be started simultaneously and witho ut also between them if foo.service is actiated. Often, it is a better choice to use ants = instead of Requires= in order to achieve a system that is more **rost** when dealing with a services.

Note that dependencies of this type may also be conŒgured outside of the unit conŒguration Œle by adding a symlink to a .requires/ directory accompantial unit CEle. For details, see abe.

#### Requisite=

Similar to Requies=. However, if the units listed here are not started already will not be started and the transaction willaf immediately.

#### Wants=

A weaker version of Requires=. Units listed in this option will be started if the conCEguring unit is. However, if the listed units fail to start or cannot be added to the transaction, this has no impact on the validity of the transaction as a whole. This is the recommend gdowhook start-up of one unit to the start-up of another unit.

Note that dependencies of this type may also be conŒgured outside of the unit conŒguration Œle by adding symlinks to a .ants/ directory accompaing the unit CEIe. of details, see abo.

#### $Binds\overline{b}$ =

ConCEgures requirement dependencies, similar in style to Requis=, however in addition to this behavior, it also declares that this unit is stopped when at the units listed suddenly disappears. Units can suddenly unexpectedly disappear if a service terminates on wits choice, a dece is unplugged or a mount point unmounted without blassment of systemd.

#### PartOf=

ConCEgures dependencies similar to Reset intertion to stopping and restarting of units. When systemd stops or restarts the units listed here, the action is **prepag** this unit. Note that this is a one-way dependencS changes to this unit do not an the listed units.

## Con•icts=

A space-separated list of unit names. ConCE quanative arequirement dependencies. If a unit has a Con•icts= setting on another unit, starting the former will stop the latter and vecsa. Note that this setting is independent of and orthogonal to the After = and **Befordering dependencies.** 

If a unit A that con•icts with a unit B is scheduled to be started at the same time as B, the transaction

will either fail (in case both are required part of the transaction) or be modiCEed to be ease one or both jobs are not a required part of the transaction). In the latter case, the job that is not the required will be removed, or in case both are not required, the unit that con•icts will be started and the unit that is con•icted is stopped.

#### Before=, After=

A space-separated list of unit names. ConŒgures ordering dependencies between units. If a unit foo.service contains a setting **Be** = bar.service and both units are being started, bar.service s startup is delayed until foo.service is started up. Note that this setting is independent of and orthogonal to the requirement dependencies as con CE gured by exequation a common pattern to include a unit name in both the After= and Requise option, in which case the unit listed will be started before the unit that is conŒgured with these options. This option may be speciŒed more than once, in which case ordering dependencies for all listed names are created. After= is  $\theta$  is defined Before=, i.e. while After= ensures that the conCEgured unit is started after the listed unit CEnished starting ap, Befor ensures the opposite, i.e. that the conŒgured unit is fully started up before the listed unit is started. Note that when two units with an ordering depend grite tween them are shut with the inverse of the start-up order is applied. i.e. if a unit is conŒgured with After= on another unit, the former is stopped before the latter if both are shut woman Given two units with any ordering dependen to them, if one unit is shut down and the other is started up, the shout do ordered before the start-up. It doesn t matter if the ordering dependenis After= or Befoe=. It also doesn t matter which of theotis shut down, as long as one is shut who and the other is started up. The shurrelig ordered before the startup in all cases. If tw units have no ordering dependencies between themy, alme shut down or started up simultaneousland no ordering tals place.

# OnFailure=

A space-separated list of one or more units that are at when this unit enters the illed" state.

#### PropagatesReloadT=, ReloadPopagatedFrom=

A space-separated list of one or more units where reload requests on this unit will betptotrag or reload requests on the other unit will be propted to this unit, respectily. Issuing a reload request on a unit will automatically also enqueue a reload request on all units that the reload request shall be propagated to via these tow settings.

#### JoinsNamespaceOf=

For units that start processes (such as service units), lists one or more other units whouse netw and/or temporary Œle namespace to join. This only applies to unit types which support the PrivateNetwork= and PrivateTmp= directis (see ystemd.exec(5)for details). If a unit that has this setting set is started, its processes will see the same /**an/tm/p** and network namespace as one listed unit that is started. If multiple listed units are already started, it is not deŒned which namespace is joined. Note that this setting only has a fiest if PrivateNetwork= and/or PrivateTmp= is enabled for both the unit that joins the namespace and [the unit whose n](http://chuzzlewit.co.uk/WebManPDF.pl/man:/5/systemd.exec)amespace is joined.

#### $RequiesMounts5r=$

Takes a space-separated list of absolute paths. Automatically adds dependencies of type-Requir and After= for all mount units required to access the speciCEed path.

Mount points marked with noauto are not mounted automatically and will be ignored for the purposes of this option. If such a mount should be a requirement for this unit, direct dependencies on the mount units may be added (Require and After = or some other combination).

#### OnFailureJobMode=

Takes a value of "fail", "replace", "replace-irreersibly", "isolate", "•ush", "ignore-dependencies" or "ignore-requirements". Datilts to "replace". SpeciŒes withe units listed in OnFilure= will be enqueued. Sex stemctl(1)s  $-i$ ob-mode= option for details on the possible wes. If this is set to "isolate", only a single unit may be listed in  $\omega$  in Figures...

#### IgnoreOnIsolate=

Takes a boolean [gument.](http://chuzzlewit.co.uk/WebManPDF.pl/man:/1/systemctl) If true, this unit will not be stopped when isolating another unital Diest to false.

## StopWhenUnneeded=

Takes a boolean **gu**ment. If true, this unit will be stopped when it is no longer used. Note that, in order to minimize the ark to be secuted, systemd will not stop units by addit unless theare con•icting with other units, or the usexplicitly requested their shut down. If this option is set, a unit will be automatically cleaned up if no other **actinited requires it. Defults to false.** 

# RefuseManualStart=, RefuseManualStop=

Takes a boolean gument. If true, this unit can only be actited or deactated indirectly. In this case, explicit start-up or termination requested by the user is denienely hed if it is started or stopped as a dependencof another unit, start-up or termination will succeed. This is mostly a safety feature to ensure that the user does not accidentally at etimits that are not intended to bevarded aplicitly, and not accidentally deactiate units that are not intended to be deated. These options dealt to false.

## AllowIsolate=

Takes a boolean gument. If true, this unit may be used with the systemctl isolate command. Otherwise, this will be refused. It probably is a good idea to least disabled beept for taget units that shall be used similar to rundes in SysV init systems, just as a precaution to daunusable system states. This option defts to false.

#### DefaultDependencies=

Takes a boolean gument. If true, (the defult), a fey default dependencies will implicitly be created for the unit. The actual dependencies created depend on the unitatypean fiple, for service units, these dependencies ensure that the service is started only after basic system initialization is completed and is properly terminated on system shuindo See the respect man pages for details. Generally only services inolved with early boot or late shut do should set this option to false. It is highly recommended to lea this option enabled for the majority of common units. If set to false, this option does not disable all implicit dependencies, just non-essential ones.

## JobTimeoutSec=, dbTimeoutAction=, dbTimeoutRebootAgument=

When a job for this unit is queued, a time-out may be conŒgured. If this time limit is reached, the job will be cancelled, the unit how ever will not change state oven enter the "filed" mode. This alue defaults to "inCEnity" (job timeouts disabled) capt for derice units. NB: this timeout is independent from any unit-speciCEc timeout (fox ample, the timeout set with  $m$  eout Start Sec = in service units) as the job timeout has nofect on the unit itself, only on the job that might be pending for it. Or in other words: unit-speciŒc timeouts are useful to abort unit state changes pertitien. The job timeout set with this option however is useful to abort only the job wing for the unit state to change.

JobTimeoutAction= optionally conCE gures an additional action to walken the time-out is hit. It take the same alues as the perentice StartLimitAction= setting, segstemd.service(5) for details. Defaults to none. db Timeout Reboot Agument = con CE gures an optional reboot string to pass to the reboot(2)system call.

## StartLimitIntervalSec=, StartLimitBst=

ConCEgure unit start rate limiting. By add f, units which are s[tarted more than 5](http://chuzzlewit.co.uk/WebManPDF.pl/man:/5/systemd.service) times within 10 seconds are not permitted to start anore times until the 10 second intalrends. With these two [options, th](http://chuzzlewit.co.uk/WebManPDF.pl/man:/2/reboot)is rate limiting may be modiŒed. Use StartLimitIntervalSec= to conŒgure the checking interval (defaults to DefaultStartLimitIntervalSec= in manager conŒguration Œle, set to 0 to disable any kind of rate limiting). Use StartLimitBut= to conŒgure homany starts per interal are allowed (defaults to DefaultStartLimitBust= in manager conŒguration Œle). These conŒguration options are particularly useful in conjunction with the service setting Restart= \$petemd.serice(5)); however, they apply to all kinds of starts (including manual), not just those triggered by the Restart= logic. Note that units which are conŒgured for Restart= and which reach the start limit are not attempted to be restarted aymore; however, they may still be restarted manually at a later point, from which point on, the restart logic is agin activated. Note that systemcteset-failed wil[l cause the restart r](http://chuzzlewit.co.uk/WebManPDF.pl/man:/5/systemd.service)ate counter for a service to be •ushed, which is useful if the administrator two manually start a unit and the start limit interferes with that. Note that this rate-limiting is enforced after and tondition checks are executed, and hence unit actitions with failing conditions are not counted by this rate limiting.

Slice, taget, device and scope units do not enforce this setting, as the unit types whose actition may either neer fail, or may succeed only a single time.

StartLimitAction=

ConCEgure the action to tak the rate limit conCEgured with StartLimitIntervalSec= and StartLimitBust= is hit. Takes one of none, eboot, reboot-force, reboot-immediate, poweroff, poweroff-force or poweroff-immediate. If none is set, hitting the rate limit will trigger no action besides that the start will not be permitted boot causes a reboot following the normal shutdown procedure (i.e. equalent to systemctleboot). reboot-force causes a forced reboot which will terminate all processes forcibly to build cause no dirty CEI e systems on reboot (i. eatentito systemctl reboot -f) and eboot-immediate causes immediate extion of the eboot(2)system call, which might result in data loss. Similar poweroff, poweroff-force, poweroff-immediate have the effect of powering down the system with similar semantics. Duelts to none.

RebootAaument=

ConCEgure the optionagament for the  $eboot(2)$  system call if StartLimitAc[tion=](http://chuzzlewit.co.uk/WebManPDF.pl/man:/2/reboot) or a service s FailureAction= is a reboot action. This own is like the optional and ment to system ctleboot command.

ConditionArchitecture=, ConditionVirtualization=, ConditionHost=, ConditionKernelCommandLine=, [Conditio](http://chuzzlewit.co.uk/WebManPDF.pl/man:/2/reboot)nSecurity=, ConditionCapability=, ConditionORower=, ConditionNeedsUpdate=, ConditionFirstBoot=, ConditionPathExists=, ConditionPathExistsGlob=, ConditionPathIsDirectory=, ConditionPathIsSymbolicLink=, ConditionPathIsMountPoint=, ConditionPathIsReadWrite=, ConditionDirectoryNotEmpty=, Conditioni FeNotEmpty=, Condition FrelsExecutable=

Before starting a unit, erify that the speciCEed condition is true. If it is not true, the starting of the unit will be (mostly silently) skipped, however all ordering dependencies of it are still respected. And condition will not result in the unit being med into a failure state. The condition is checkat the time the queued start job is to be euted. Use condition repressions in order to silently skip units that do not apply to the local running system, to anaple because the the kernel or runtime environment doesn t require its functionality. Use the rious AssertAchitecture=, AssertVitualization=, ... options for a similar mechanism that puts the unit imatulative state and logs about the fleck (see below).

ConditionArchitecture= may be used to check whether the system is running on a speciŒc architecture. Takes one of x86, x86-64, ppc, ppc-le, ppc64, ppc64-le, ia64, parisc, parisc64, s390, s390x, spar sparc64, mips, mips-le, mips64, mips64-le, alpha, arm, arm-be, arm64, arm64-be, sh, sh64, m86k, tilegx, cris to test aginst a speciŒc architecture. The architecture is determined from the information returned by uname  $(2)$  and is thus subject to errogality  $(2)$ . Note that a Personality = setting in the same unit Œle has note et on this condition. A special architecture name native is mapped to the architecture the system manager itself is compiled for. The test magated by prepending an exclamation mark.

Condition[Virtualization](http://chuzzlewit.co.uk/WebManPDF.pl/man:/2/uname)= may be used to [check whether](http://chuzzlewit.co.uk/WebManPDF.pl/man:/2/personality) the system is ested in a virtualized environment and optionally test whether it is a speciŒc implementation. There boolean alue to check if being recuted in an virtualized environment, or one of vm and container to testing a generic type of virtualization solution, or one of qemu, kvm, zvm, venwer psoft, oracle, xen, bochs, uml, opewz, lxc, lxc-libvirt, systemd-nspawn, dtec, rkt to test aginst a speciŒc implementation, or private-usseto check whether we are running in a user namespace. Steenddetect-virt(1) for a full list of known virtualization technologies and their identiŒers. If multiple virtualization technologies are nested, only the innermost is considered. The test man tect man prepending anxelamation mark.

ConditionHost= may be used to matchaingst the hostname or machine ID of the host[. This eith](http://chuzzlewit.co.uk/WebManPDF.pl/man:/1/systemd-detect-virt)er [takes a hostn](http://chuzzlewit.co.uk/WebManPDF.pl/man:/1/systemd-detect-virt)ame string (optionally with shell style globs) which is testandsaghe locally set hostname as returned by thostname  $(2)$  or a machine ID formatted as string (see chine-id(5). The test may be negated by prepending an examation mark.

ConditionKernelCommandLine= may be used to check whether a speciQ a kommand line option is set (or if preCex with the seclamation mark unset). The garment must either be a singlend, or

an assignment (i.e. twwords, separated "="). In the former case the k command line is searched for the word appearing as is, or as left hand side of an assignment. In the latter case the  $e$ assignment is lood for with right and left hand side matching.

ConditionSecurity= may be used to check whether twe gisecurity module is enabled on the system. Currently the recognized alues are selinux, apparmor, ima, sman and audit. The test may begaded by prepending anxelamation mark.

ConditionCapability= may be used to check whether the gicapability sists in the capability bounding set of the service manager (i.e. this does not check whether capability is actilable an the permitted or  $\&$  ctive sets, see apabilities(7) for details). Pass a capability name such as "CAP MKNOD", possibly preCext with an eclamation mark to negate the check.

ConditionACPower= may be used to check whether the system has next or is exclusively battery powered at the time of actition of the unit. This take a boolean gument. If set to true, the condition will hold only if at least one A connector of the system is connected to wa prounce, or if no AC connectors are kmon. Corversely if set to false, the condition will hold only if there is at least one  $\&$  connector known and all  $\&$  connectors are disconnected from  $\mathbf{w}$  and conce.

ConditionNeedsUpdate= take one of / $\alpha$  or /etc as a nument, possibly pre  $\alpha$  with a "!" (for inverting the condition). This condition may be used to conditionalize units on whether the speciCEed directory requires an update because /usr s modiŒcation tirve is than the stamp Œle .updated in the speciCEed directory. This is useful to implement to updates of the endor operating system resources in /usr that require updating of /etc **and by the net following boot. Units making use of** this condition should order themselv before systemd-update-done.sure (8), to make sure the run before the stamp Œles modiŒcation time gets reset indicating a completed update.

ConditionFirstBoot= tales a boolean **ar** ment. This condition may be used to conditionalize units on whether the system is booting up with an unpopulated /etc directory. This may be used to populate /etc on the CErst boot after ctory reset, or when a we use in instances boots up for the CErst time.

With Condition Path Exists= a CElexistence condition is cheeld before a unit is started. If the speciCEed absolute path name doesxistit the condition will ail. If the absolute path name passed to Condition Path Exists = is preCExd with an eclamation mark  $("!)$ , the test is grated, and the unit is only started if the path does notist.

ConditionPathExistsGlob= is similar to Condition Phendists=, but checks for the vestence of at least one Œle or directory matching the speciŒed globbing pattern.

ConditionPathIsDirectory= is similar to ConditionRthExists= but veriCEes whether a certain path exists and is a directory.

ConditionPathIsSymbolicLink= is similar to Condition PhExists= but veriCEes whether a certain path exists and is a symbolic link.

ConditionPathIsMountPoint= is similar to ConditionRthExists= but veriCEes whether a certain path exists and is a mount point.

ConditionPathIsReadWrite= is similar to Condition **Phath**Exists= but veriCEes whether the underlying Œle system is readable and writable (i.e. not mounted read-only).

ConditionDirectoryNotEmpty= is similar to Condition Phentists= but veriCE es whether a certain path exists and is a non-empty directory.

ConditionFileNotEmpty= is similar to ConditionRhExists= but veriCEes whether a certain patists and refers to a ceular CEIe with a non-zero size.

ConditionFileIsExecutable= is similar to Condition Finexists = but veriCEes whether a certain path  $exists$ , is a regular Œle and mark executable.

If multiple conditions are speci $CEed$ , the unit will **ke** ceted if all of them apply (i.e. a logical AND is applied). Condition checks can be pre $\mathbb{G}$  with a pipe symbol (|) in which case a condition becomes a

triggering condition. If at least one triggering condition is deŒned for a unit, then the unit will be executed if at least one of the triggering conditions apply and all of the non-triggering conditions. If you preCEx an gument with the pipe symbol and arctamation mark, the pipe symbol must be passed Œrst, the clamation second. Except for Condition Filth SymbolicLink=, all path checks follow symlinks. If any of these options is assigned the empty string, the list of conditions is reset completely all previous condition settings (of ankind) will have no effect.

AssertAchitecture=, AssertVirtualization=, AssertHost=, AssertKernelCommandLine=, AssertSecurity=, AssertCapability=, Assert@Power=, AssertNeedsUpdate=, Asserts TBoot=, Assert Rth Exists=, Assert PathExistsGlob=, Assert PthIsDirectory=, Assert PthIsSymbolicLink=, Assert PthIsMount Point=, AssertPathIsReadWrite=, AssertDectoryNotEmpty=, AssertIENotEmpty=, AssertIFeIsExecutable= Similar to the Condition Athitecture=, Condition Virtualization=, ..., condition settings described above, these settings add assertion checks to the start-up of the wreterleanlike the conditions settings, an assertion setting that is not met result suit for the start job (which means this is logged loudly). Use assertiom pressions for units that cannot operate when speciŒc requirements are not met, and when this is something the administrator or user should look into.

#### SourcePath=

A path to a conŒguration Œle this unit has been generated from. This is primarily useful for implementation of generator tools that **vert** con Equration from axternal con CE guration CE le format into native unit Œles. This functionality should not be used in normal units.

# [INSTALL] SECTION OPTIONS

Unit Œles may include an "[Install]" section, which carries installation information for the unit. This section is not interpreted by ystemd(1) during runtime; it is used by the enable and disable commands of the systemctl(1)tool during installation of a unit. Note that settings in the "[Install]" section may not appear in  $.d$ . conf unit Œle drop-ins (see  $a$ be).

### Alias=

A space-sep[arated list of](http://chuzzlewit.co.uk/WebManPDF.pl/man:/1/systemd) additional names this unit shall be installed under. The names listed here [must hav](http://chuzzlewit.co.uk/WebManPDF.pl/man:/1/systemctl)e the same s $CEx$  (i.e. type) as the unit  $CE$  le name. This option may be speci $CE$ ed more than once, in which case all listed names are used. At installation time, systemctl enable will create symlinks from these names to the unit Œlename. Note that not all unit types support such alias names, and this setting is not supported for them. SpeciCE**radly** nt, slice, swo, and automount units do not support aliasing.

## WantedBy=, RequedBy=

This option may be used more than once, or a space-separated list of unit names wear the gi symbolic link is created in the ants/ or .requires/ directory of each of the listed units when this unit is installed by systemctl enable. This has the effithat a depende nof type Wants= or Requires= is added from the listed unit to the current unit. The primary result is that the current unit will be started when the listed unit is started. See the description antstand Requires= in the [Unit] section for details.

### WantedBy=foo.service in a service bar.service is mostly explient to

Alias=foo.service.wants/bar.service in the same Œle. In case of template units, systemctl enable must be called with an instance name, and this instance will be added tants of .requires/ list of the listed unit. E.g. VahtedBy=getty.target in a service getty@.service will result in systemctl enable getty@tty2.sevice creating a getty.taet.wants/getty@tty2.service link to getty@.service.

#### Also=

Additional units to install/deinstall when this unit is installed/deinstalled. If the user requests installation/deinstallation of a unit with this option conŒgured, systemctl enable and systemctl disable will automatically install/uninstall units listed in this option as well.

This option may be used more than once, or a space-separated list of unit names weay be gi

### DefaultInstance=

In template unit Œles, this speciŒes for which instance the unit shall be enabled if the template is enabled without anexplicitly set instance. This option has no et for non-template unit Œles. The

specified string must be usable as instance identifier.

The following specifiers are interpreted in the Install section: %n, %N, %p, %i, %U, %u, %m, %H, %b, %v. For their meaning see the next section.

# **SPECIFIERS**

Many settings resolve specifiers which may be used to write generic unit files referring to runtime or unit parameters that are replaced when the unit files are loaded. The following specifiers are understood:

**Table 3. Specifiers available in unit files**

# EXAMPLES

Example 1. Allowing units to be enabled

The following snippet (highlighted) allows a unit (e.g. foo.service) to be enabled via systemctl enable:

[Unit] Description=Foo

[Service] ExecStart=/usr/sbin/foo-daemon

[Install] WantedBy=multi-user.taret

After running systemctl enable, a symlink /etc/systemd/system/multi-userttaants/foo.service linking to the actual unit will be created. It tells systemd to pull in the unit when starting multi-ure at Tare inverse systemctl disable will remove that symlink agin.

Example 2. Overriding vendor settings

There are two methods of verriding vendor settings in unit Œles: viong the unit Œle from /lib/systemd/system to /etc/systemd/system and modifying the chosen settings. Alternatie can create a directory named unit.d/ within /etc/systemd/system and place a drop-in Œle name.conf there that only changes the speciŒc settings one is interested in. Note that multiple such drop-in Œles are read if present.

The advantage of the CErst method is that one eaxily ides the complete unit, thendor unit is not parsed at all anymore. It has the disad at age that improvements to the unit CEIe by the not out automatically incorporated on updates.

The advantage of the second method is that one ovely rides the settings one speciŒcally two where updates to the unit by the wdor automatically apply. This has the disandage that some future updates by the vendor might be incompatible with the local changes.

Note that for drop-in CEles, if onen was to remove entries from a setting that is parsed as a list (and is not a dependenc), such as Condition PhExists= (or e.g. ExecStart= in service units), one needs to Œrst clear the list before re-adding all entriex cept the one that is to be remond. See below for an example.

This also applies for user instances of systemd, with different locations for the unit Œles. See the section on unit load paths for further details.

Suppose there is a andorsupplied unit /lib/systemd/system/httpd.service with the *vidig* contents:

[Unit] Description=Some HTTP seaw After=remote-fs.target sqldb.service Requires=sqldb.service AssertPathExists=/srv/webseev

[Service] Type=notify ExecStart=/usr/sbin/somerificy-httpd-server Nice=5

[Install] WantedBy=multi-user.taret

Now one wants to change some settings as an administrator: **For the local setup**, /srv/webserv might not exist, because the HTTP servis conCEqured to use /srv/www instead. Seconnel local conCEquration makes the HTTP seer also depend on a memory cache service, memcached.service, that should be pulled in (Requies=) and also be ordered appropriately (After=). Third worder to harden the service a bit more, the administrator owld like to set the PrivateTmp= setting (see stemd.service(5)for details). And lastly, the administrator wuld like to reset the niceness of the service to itauletalue of 0.

The Œrst possibility is to gothe unit Œle to /etc/systemd/system/httpd.service and change the chosen

settings:

[Unit] Description=Some HTTP seaw After=remote-fs.taret sqldb.service memdand.service Requires=sqldb.service membad.service AssertPathExists=/srv/www

**[Service]** Type=notify ExecStart=/usr/sbin/someritor-httpd-server Nice=0 PrivateTmp=yes

[Install] WantedBy=multi-user.taret

Alternatively, the administrator could create a drop-in Œle /etc/systemd/system/httpd.service.d/local.conf with the following contents:

[Unit] After=memcached.service Requires=memcached.service  $#$  Reset all assertions and then re-add the condition and w AssertPathExists= Assert Path Exists=/srv/www

[Service] Nice=0 PrivateTmp=yes

Note that dependencies (After=, etc.) cannot be reset to an empty list, so dependencies can only be added in drop-ins. If you want to remove dependencies, you weato override the entire unit.

# SEE ALSO

systemd(1) systemctl(1) systemd.special(7)systemd.serice(5), systemd.sockt(5), systemd.deice(5), systemd.mount(5) systemd.automount(5) systemd.swap(5)systemd.target(5), systemd.path(5) systemd.timer(5), systemd.scope(5)systemd.slice(5)systemd.time(7) systemd-analyze(1) capabilities(7), systemd.directives(7) uname(1)

# **NOTE[S](http://chuzzlewit.co.uk/WebManPDF.pl/man:/1/systemd)**

- 1. [XDG Desktop](http://chuzzlewit.co.uk/WebManPDF.pl/man:/5/systemd.mount) [Entry SpeciŒcation](http://chuzzlewit.co.uk/WebManPDF.pl/man:/5/systemd.automount) [http://standa](http://chuzzlewit.co.uk/WebManPDF.pl/man:/5/systemd.timer)rds.freedesktop.d[desktop-entry-sp](http://chuzzlewit.co.uk/WebManPDF.pl/man:/5/systemd.slice)[ec/latest/](http://chuzzlewit.co.uk/WebManPDF.pl/man:/7/systemd.time)
- 2. [Interface](http://chuzzlewit.co.uk/WebManPDF.pl/man:/7/capabilities) [Stability Promise](http://chuzzlewit.co.uk/WebManPDF.pl/man:/7/systemd.directives) http://www.freedesktop.or/wiki/Software/systemd/InteracteStabilityPromise